**Specification**

# **FnIO G-Series**

# **GN-9386**

**GN-9386 (EtherCAT ID Type Network Adapter)**

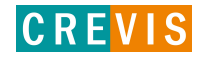

<span id="page-1-0"></span>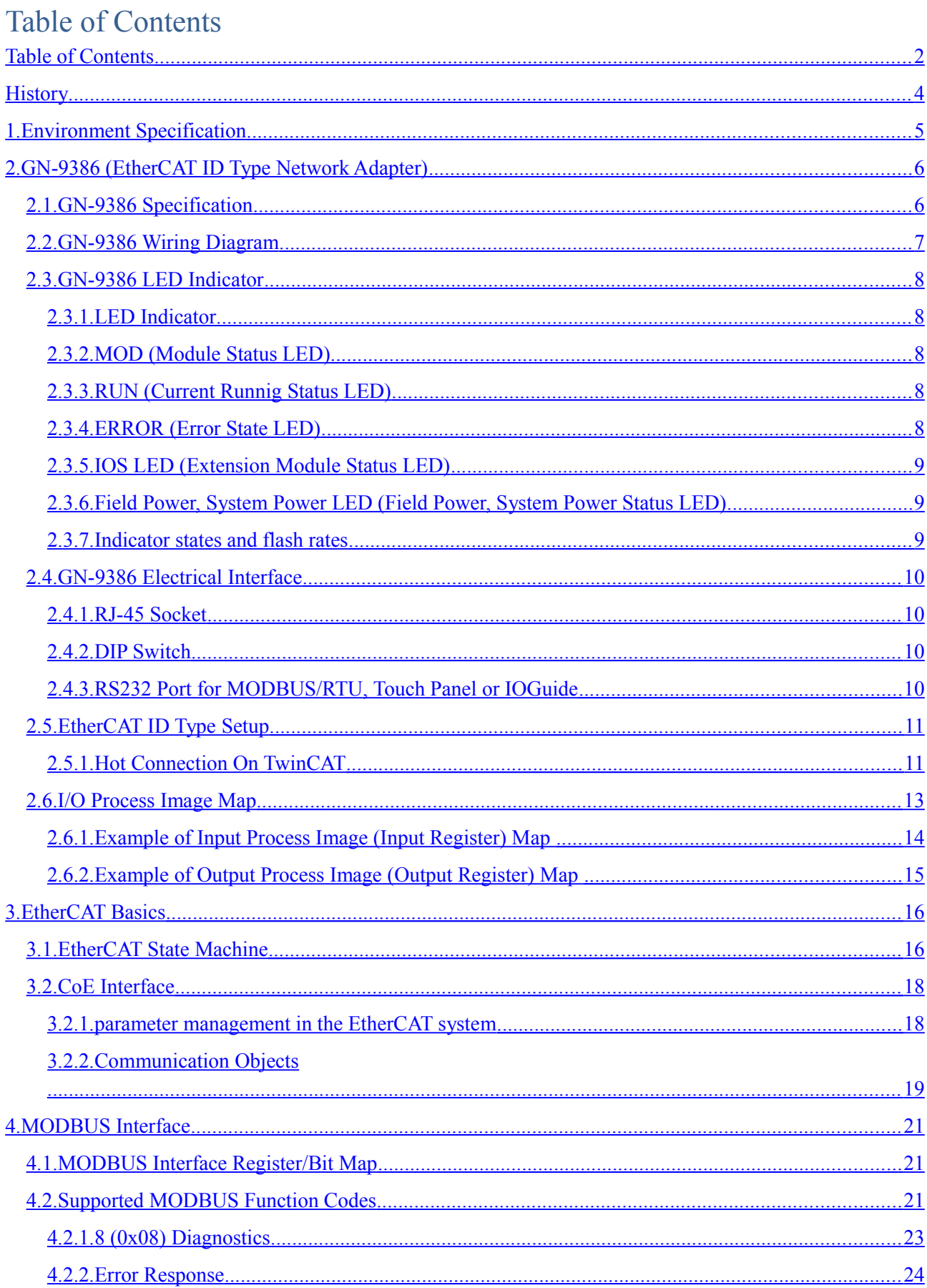

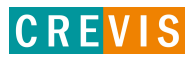

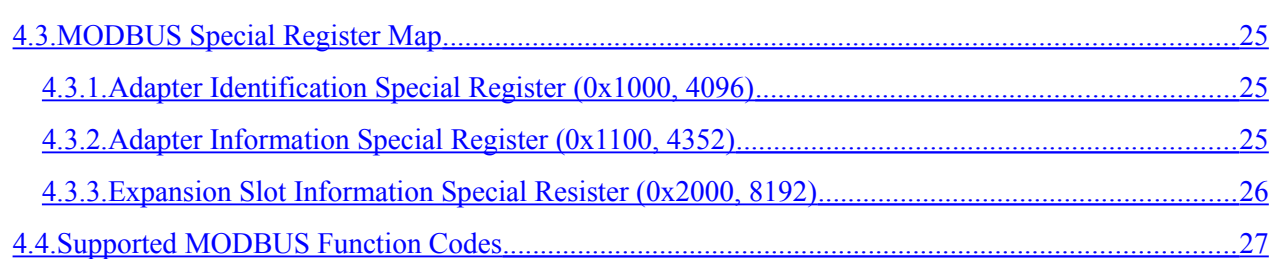

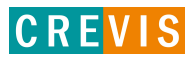

G-Series EtherCAT N/A Page 4

# **REV. PAGES REMARKS DATE Editor** 1.00 | | Preliminary | May 26, 2016 DHLEE 1.00 **Dec 15, 2016** Jeongmin, Lee 1.01 Hot connection / Modbus register updated Jan 4, 2017 DHLEE  $1.02$  Modbus 0x1113 is removed / 0x1005 size is changed J an 9, 2017 DHLEE 1.03 | SDO 0x1018 modification July 27, 2017 DHLEE 1.05 | Product name string length change Dec 16, 2017 DHLEE 1.06 Master fault action, factory reset Apr 6, 2018 GWLEE 1.07 | IOS LED Status Aug 28, 2018 | GWLEE 1.08 | ERR LED Status Nov 21, 2018 GWLEE 1.09 Revision related to UL certification Mar 10, 2020 GWLEE 1.09  $\vert$  26 Modbus special register map Update(0x1119)  $\vert$  July 07, 2020 J JHPark 1.10 6 Changed I/O Data Size Sep 27, 2021 JHPark 1.11 | 8 | Added ERR LED Status | Mar 10, 2023 | JHPark

# <span id="page-3-0"></span>**History**

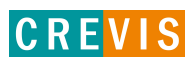

# <span id="page-4-0"></span>**1. Environment Specification**

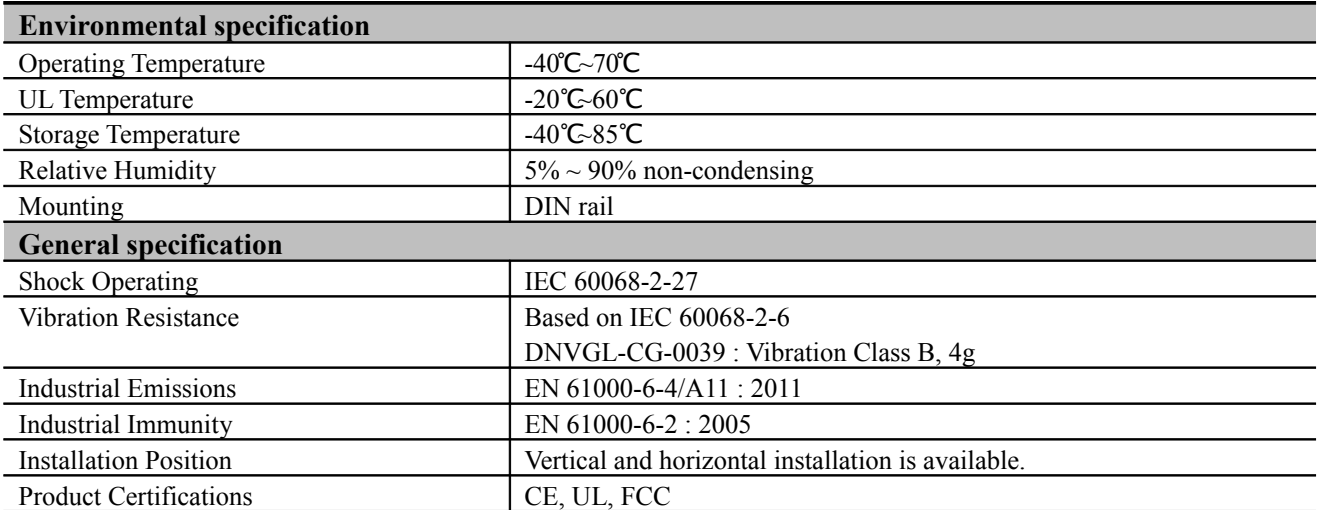

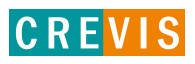

# <span id="page-5-1"></span>**2. GN-9386 (EtherCAT ID Type Network Adapter)**

# <span id="page-5-0"></span>**2.1. GN-9386 Specification**

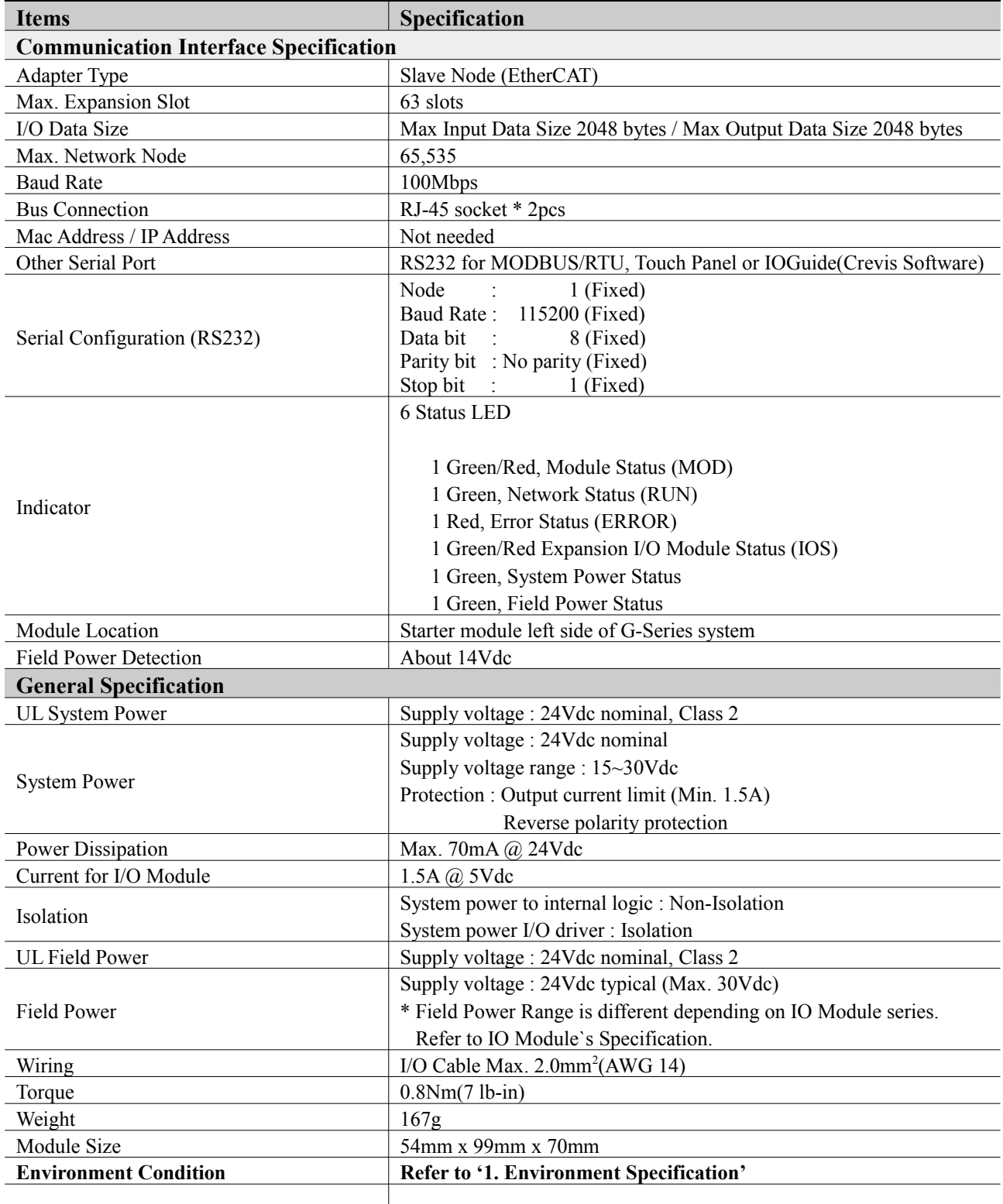

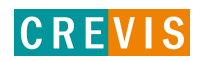

# **2.2. GN-9386 Wiring Diagram**

<span id="page-6-0"></span>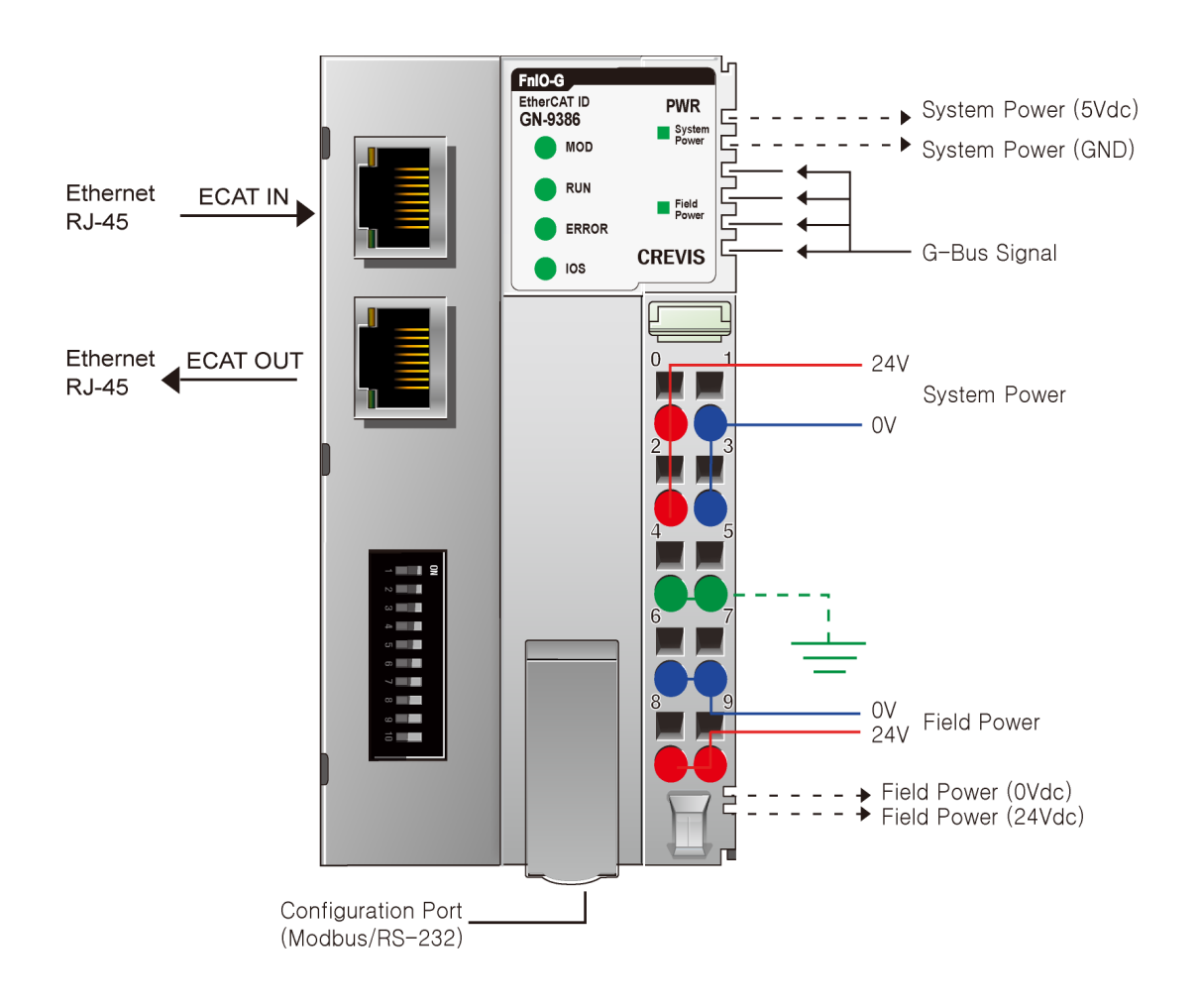

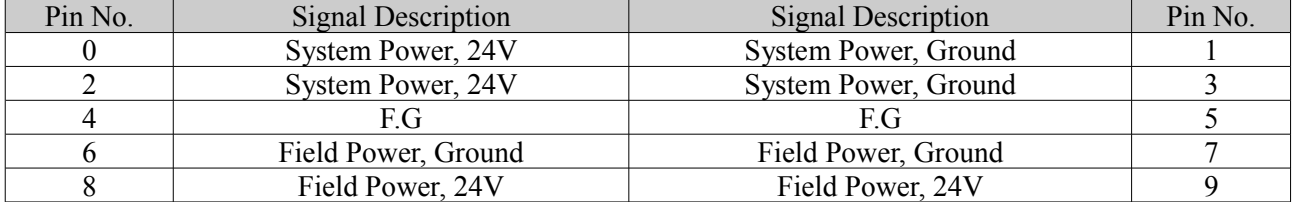

# <span id="page-7-4"></span>**2.3. GN-9386 LED Indicator**

### <span id="page-7-3"></span>**2.3.1. LED Indicator**

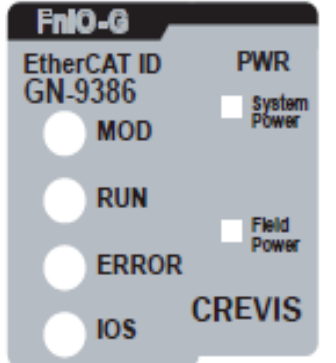

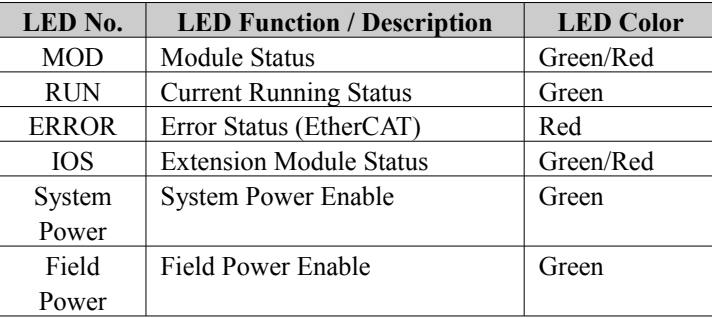

### <span id="page-7-2"></span>**2.3.2. MOD (Module Status LED)**

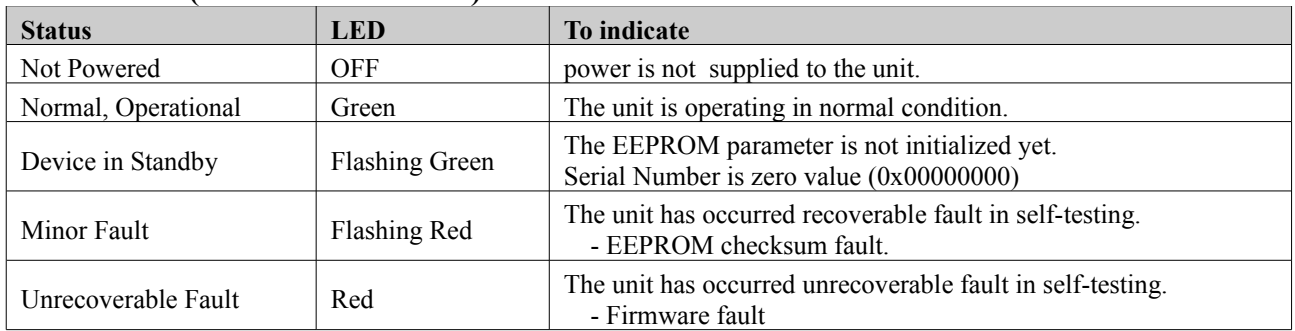

### <span id="page-7-1"></span>**2.3.3. RUN (Current Runnig Status LED)**

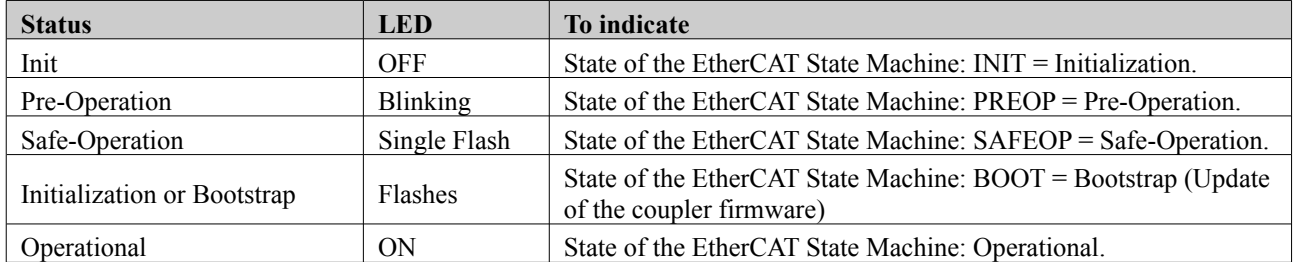

### <span id="page-7-0"></span>**2.3.4. ERROR (Error State LED)**

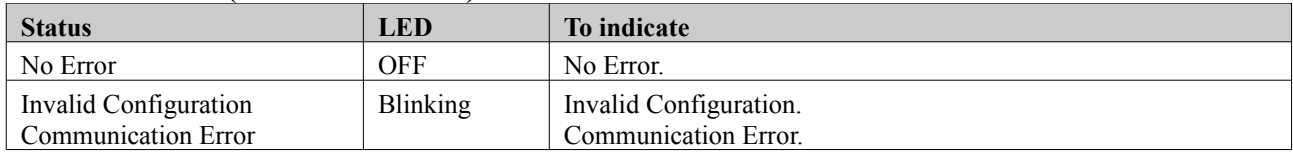

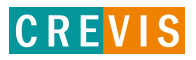

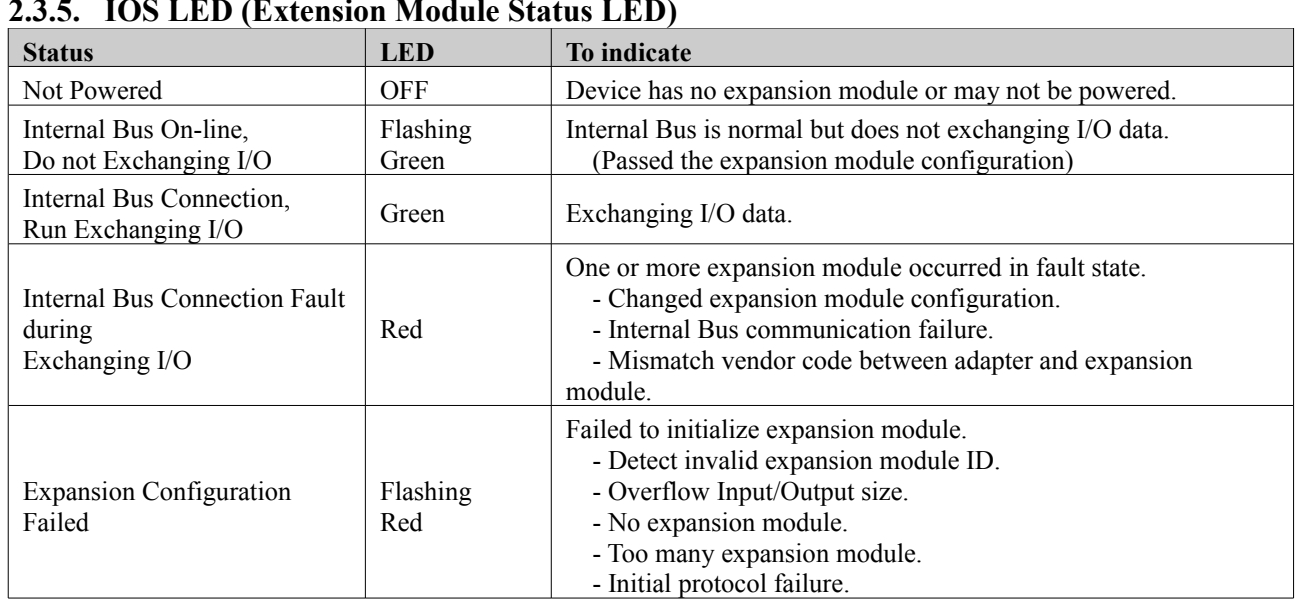

### <span id="page-8-2"></span>**2.3.5. IOS LED (Extension Module Status LED)**

## <span id="page-8-1"></span>**2.3.6. Field Power, System Power LED (Field Power, System Power Status LED)**

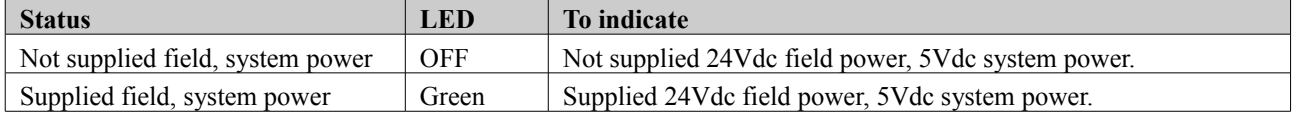

#### <span id="page-8-0"></span>**2.3.7. Indicator states and flash rates**

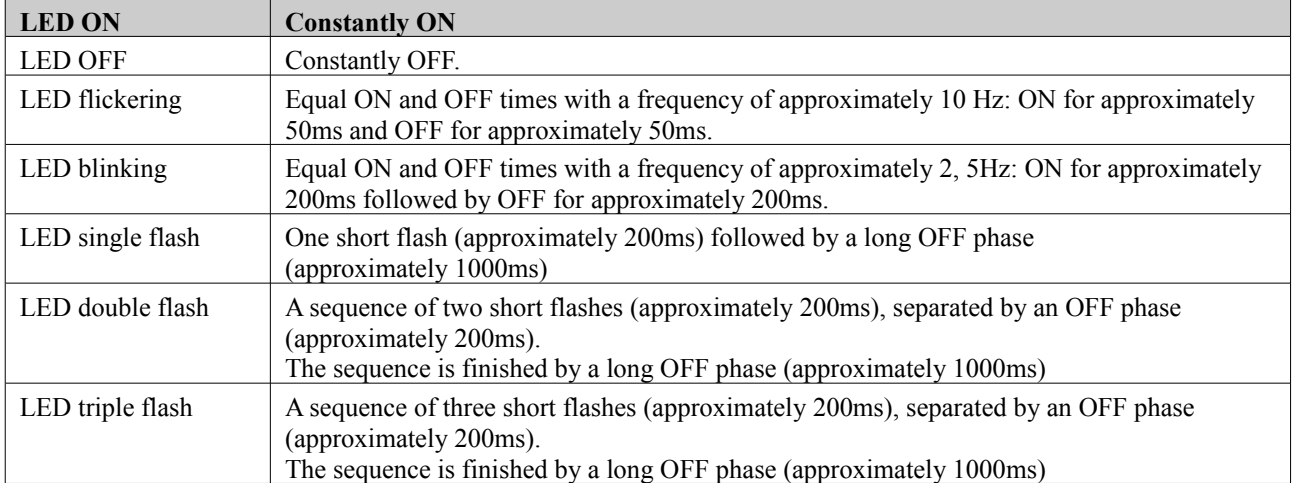

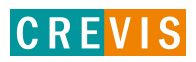

# <span id="page-9-3"></span>**2.4. GN-9386 Electrical Interface**

## **2.4.1. RJ-45 Socket**

<span id="page-9-2"></span>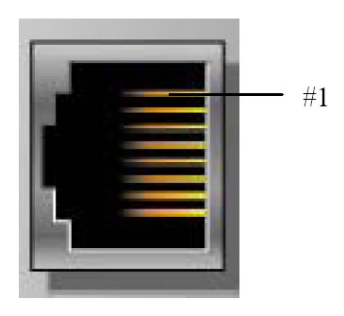

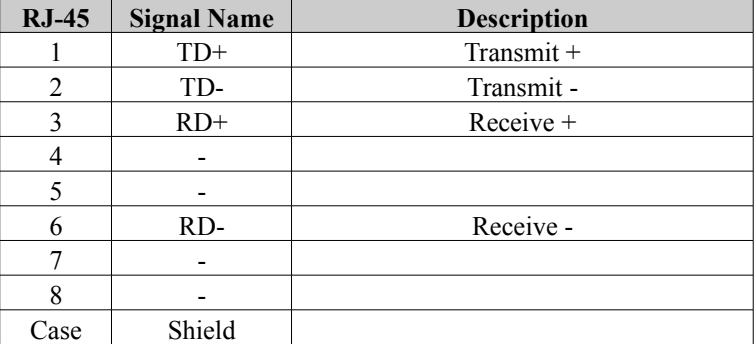

Shielded RJ-45 Socket

### **2.4.2. DIP Switch**

<span id="page-9-1"></span>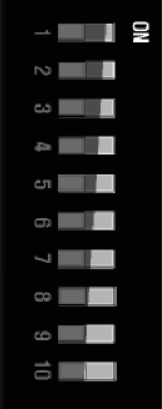

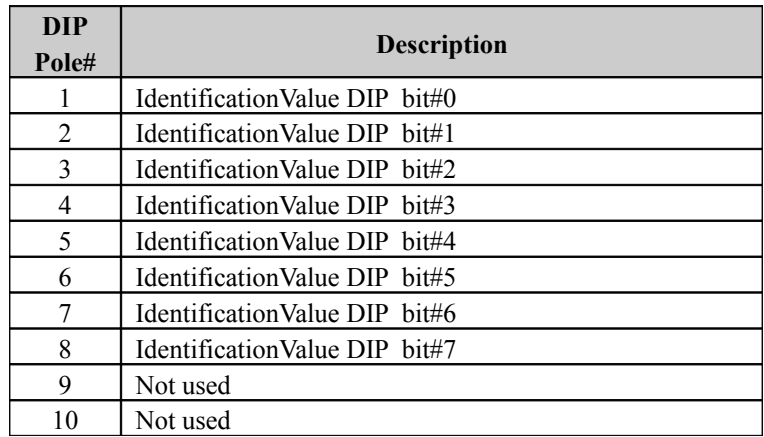

# <span id="page-9-0"></span>**2.4.3. RS232 Port for MODBUS/RTU, Touch Panel or IOGuide**

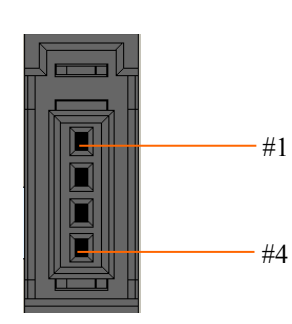

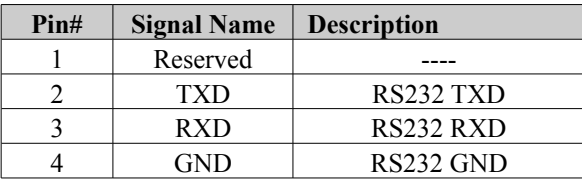

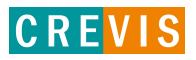

# <span id="page-10-1"></span>**2.5. EtherCAT ID Type Setup**

### **2.5.1. Hot Connection On TwinCAT**

<span id="page-10-0"></span>Hot connection function can be used to remove a node from a preconfigured Configuration or change the location of nodes and flexible.This feature is available only Ethercat ID Type in TwinCAT.

The user can use the external Dip Switch settings of the Adapter Identification Value.

For an example of using an external Dip Switch (Refer to 2.4.2.)

Ex) node 1 (Min)

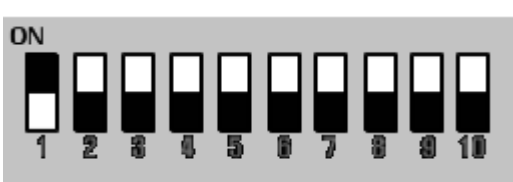

Ex) node 255 (Max)

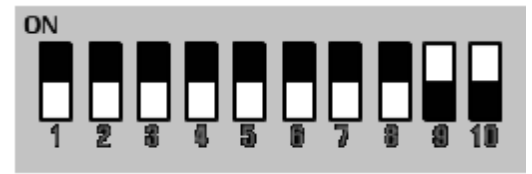

# **Hot Connection setting procedure.**

1. Add the Ethercat ID Type in TwinCAT.

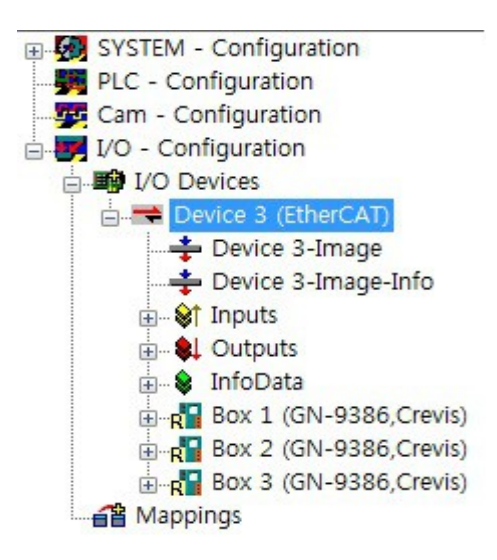

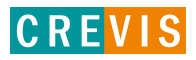

Set the identification value same as dip-switch.

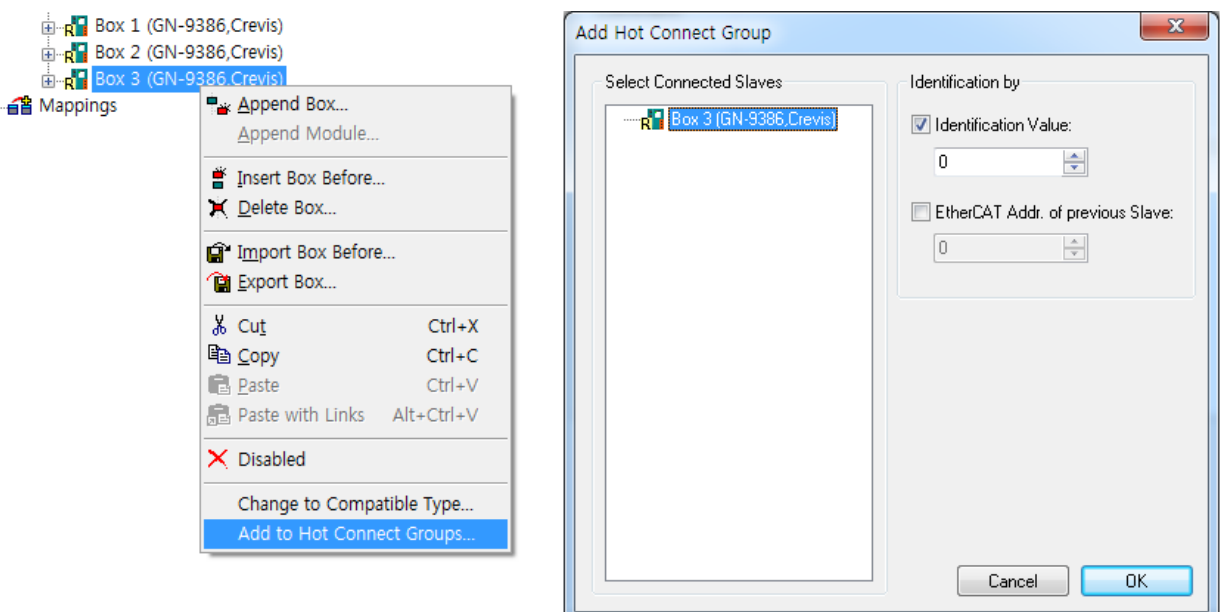

3. Hot connection group set up is completed, run the Reload I/O device(F4).

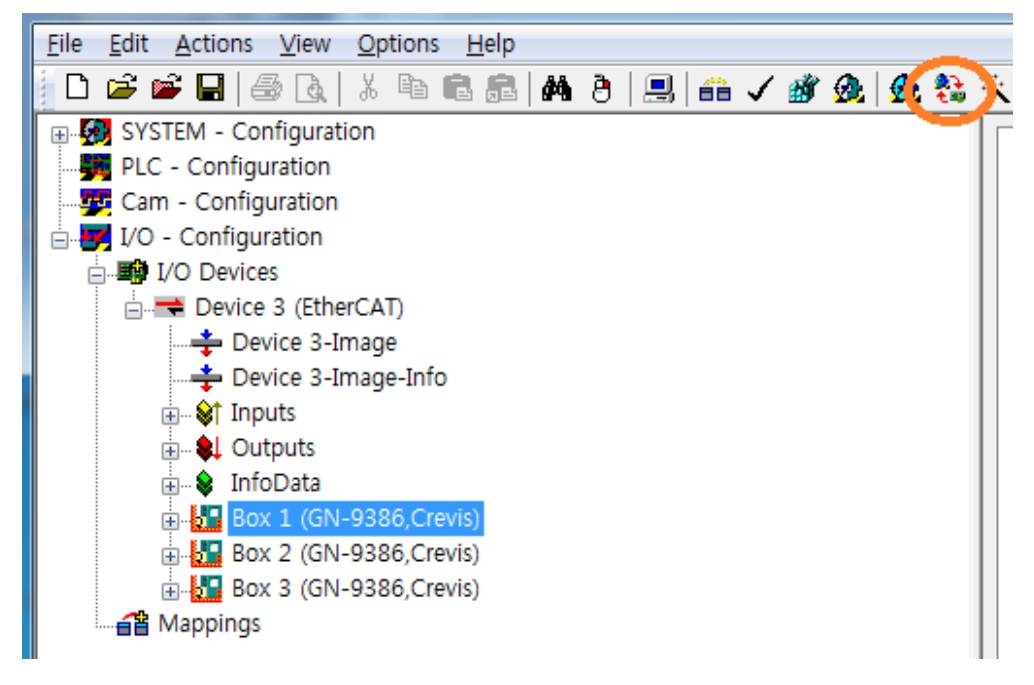

4. Now you can use the Hot connection feature. Node is not overlapped between products. If there are same nodes, It should be changed.

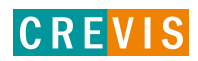

# <span id="page-12-0"></span>**2.6. I/O Process Image Map**

An expansion module may have 3 types of data as I/O data, configuration parameter and memory register.

The data exchange between network adapter and expansion modules is done via an I/O process image data by G-Series protocol. The following figure shows the data flow of process image between network adapter and expansion modules.

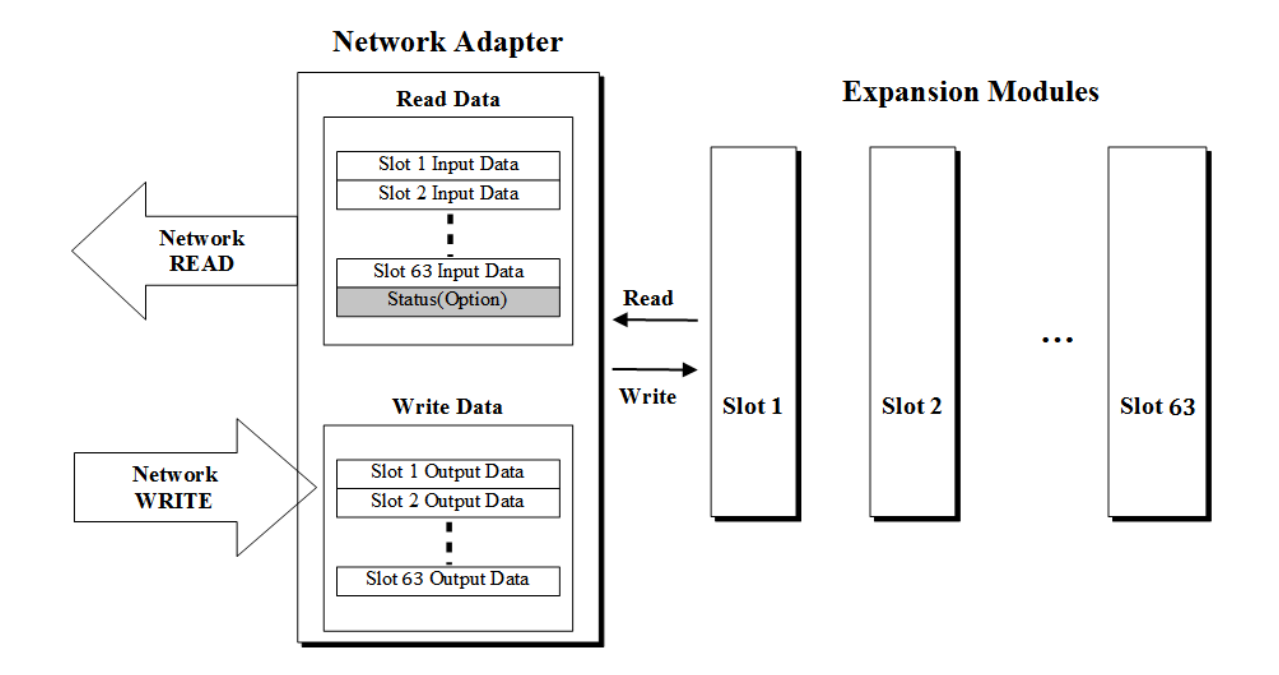

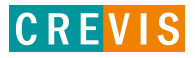

## <span id="page-13-0"></span>**2.6.1. Example of Input Process Image (Input Register) Map**

Input image data depends on slot position and expansion slot data type. Input process image data is only ordered by expansion slot position.

#### • **For example slot configuration**

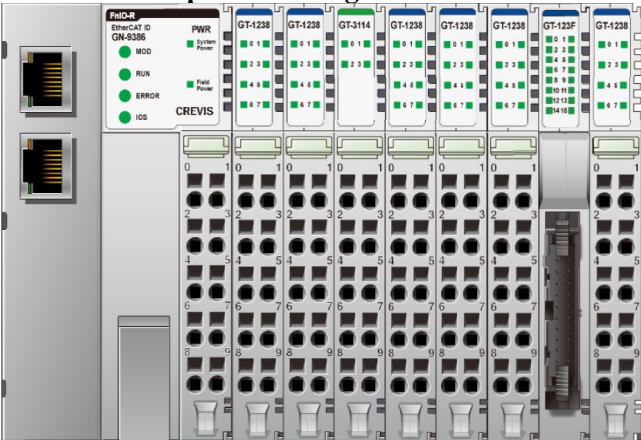

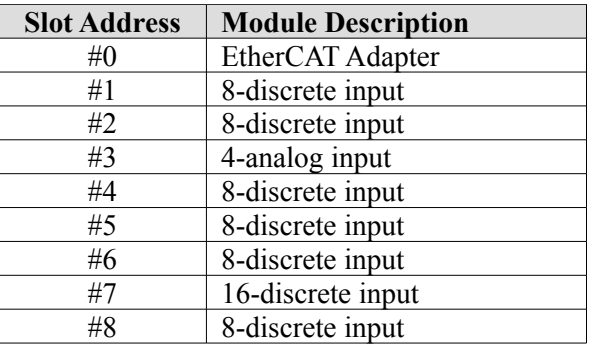

#### • **Input Process Image**

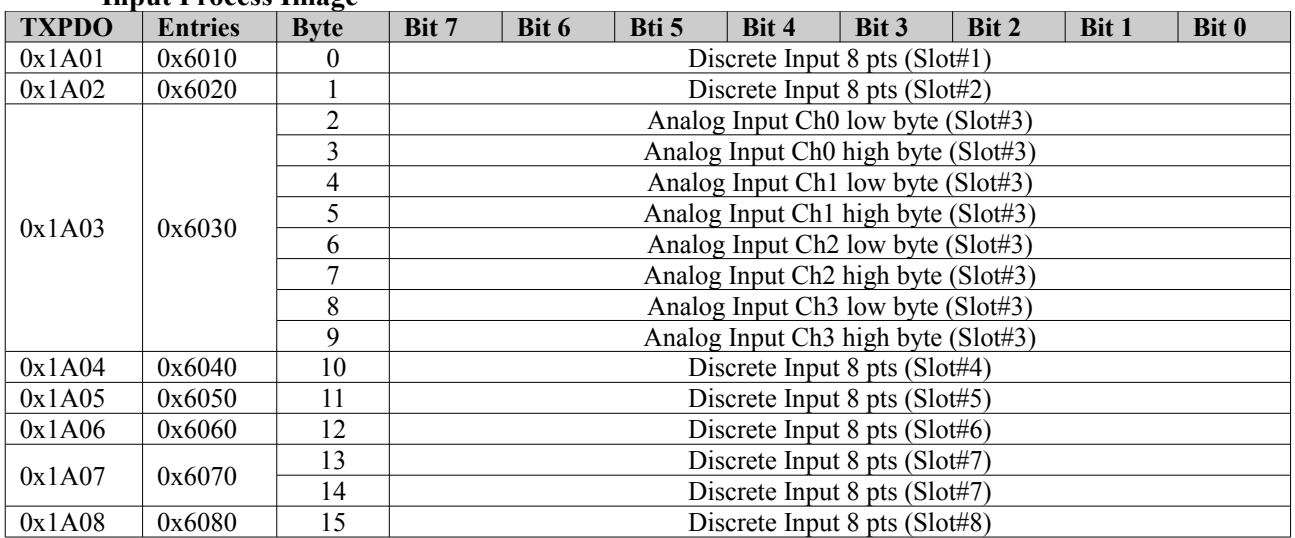

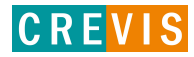

## <span id="page-14-0"></span>**2.6.2. Example of Output Process Image (Output Register) Map**

Output image data depends on slot position and expansion slot data type. Output process image data is only ordered by expansion slot position.

#### • **For example slot configuration**

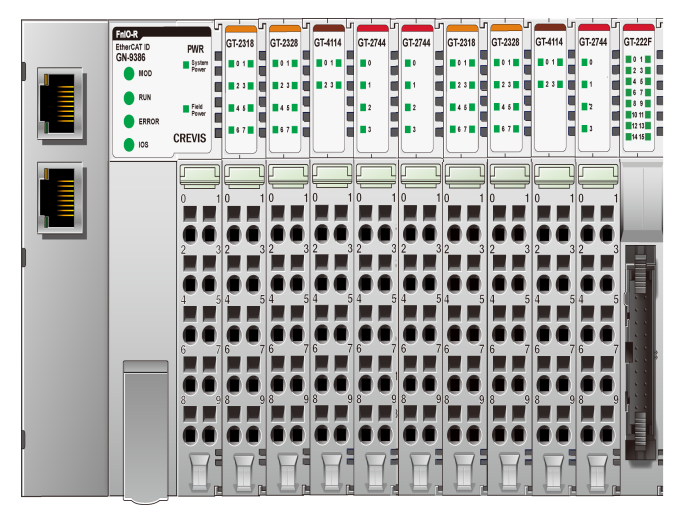

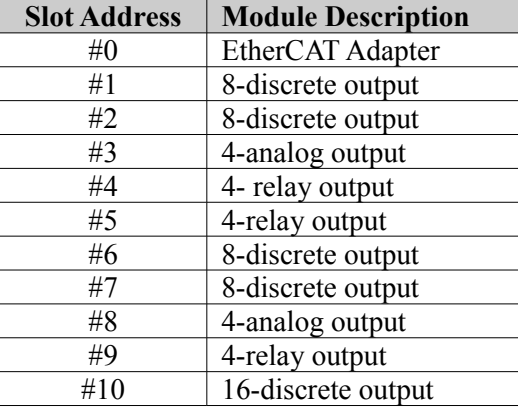

#### • **Output Process Image**

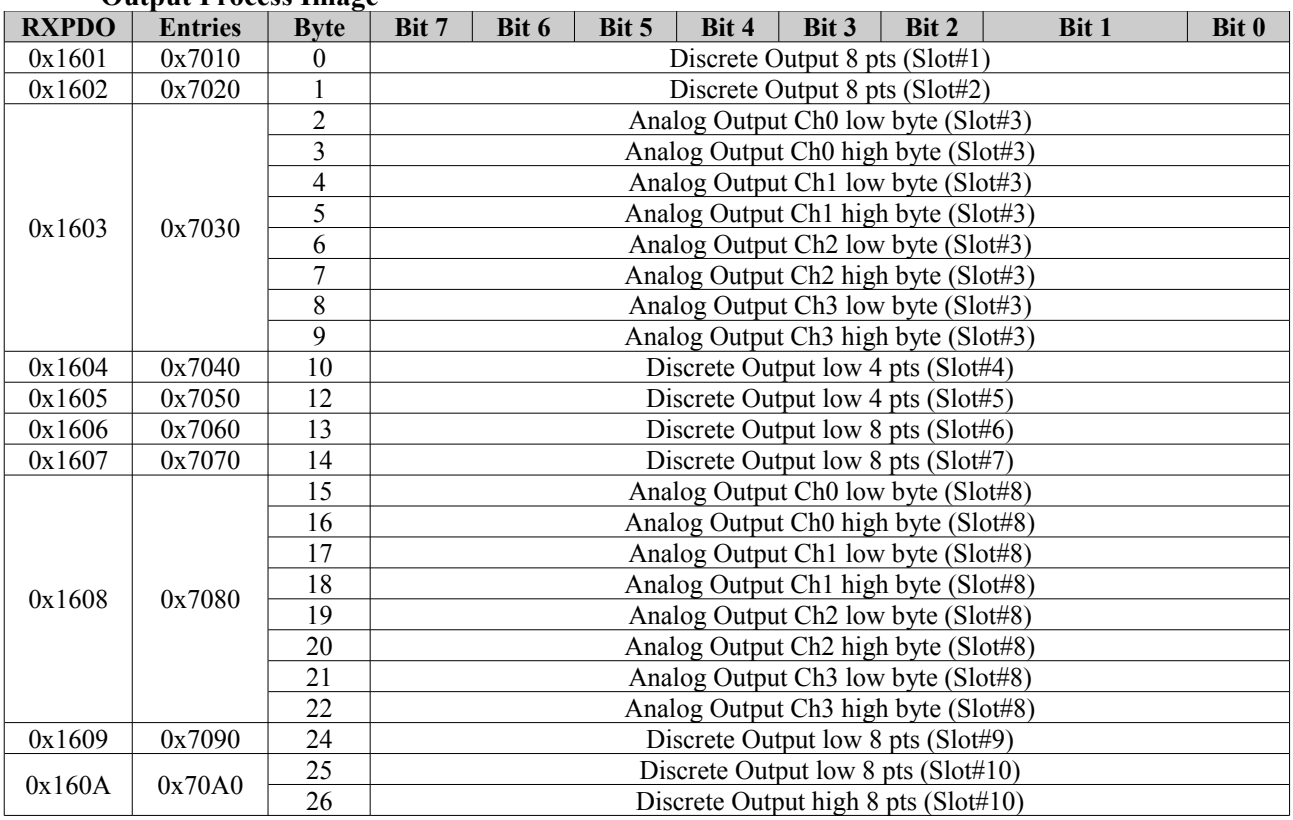

# CREVIS

# <span id="page-15-1"></span>**3. EtherCAT Basics**

The EtherCAT protocol uses an officially assigned EtherType inside the Ethernet Frame. The use of this EtherType allows transport of control data directly within the Ethernet frame without redefining the standard Ethernet frame. The frame may consist of several sub-telegrams, each serving a particular memory area of the logical process images that can be up to 4 gigabytes in size. Addressing of the Ethernet terminals can be in any order because the data sequence is independent of the physical order. Broadcast, Multi-cast and communication between slaves are possible

# <span id="page-15-0"></span>**3.1. EtherCAT State Machine**

The state of the EtherCAT slave is controlled via the EtherCAT State Machine (ESM). Depending upon the state, different functions are accessible or executable in the EtherCAT slave. Specific commands must be sent by the EtherCAT master to the device in each state, particularly during the boot up of the slave.

A distinction is made between the following states:

- Init
- Pre-Operational
- Safe-Operational and
- **Operational**
- **Bootstrap**

The regular state of each EtherCAT slave after bootup is the OP state.

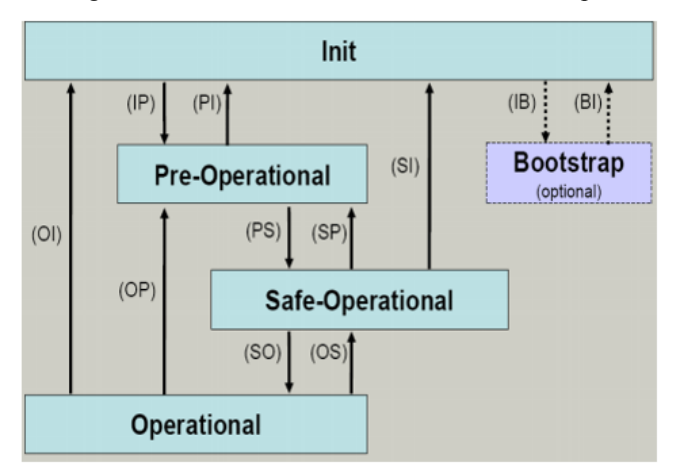

#### **Init**

After switch-on the EtherCAT slave in the Init state. No mailbox or process data communication is possible.

The EtherCAT master initializes sync manager channels 0 and 1 for mailbox communication.

#### **Pre-Operational (Pre-Op)**

During the transition between Init and Pre-Op the EtherCAT slave checks whether the mailbox was initialized correctly.

In Pre-Op state mailbox communication is possible, but not process data communication. The EtherCAT master initializes the sync manager channels for process data (from sync manager channel 2), the FMMU channels and, if the slave supports configurable mapping, PDO mapping or the sync manager PDO assignment. In this state the settings for the process data transfer and perhaps terminal-specific parameters that may differ from the default settings are also transferred.

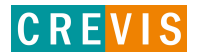

#### **Specification** G-Series EtherCAT N/A Page 17

#### **Safe-Operational (Safe-Op)**

During transition between Pre-Op and Safe-Op the EtherCAT slave checks whether the sync manager channels for process data communication and, if required, the distributed clocks settings are correct. Before it acknowledges the change of state, the EtherCAT slave copies current input data into the associated DP-RAM areas of the EtherCAT slave controller (ECSC).

In Safe-Op state mailbox and process data communication is possible, although the slave keeps its outputs in a safe state, while the input data are updated cyclically.

#### **Operational (Op)**

Before the EtherCAT master switches the EtherCAT slave from Safe-Op to Op it must transfer valid output data. In the Op state the slave copies the output data of the masters to its outputs. Process data and mailbox communication is possible.

#### **Bootstrap**

In the Boot state the slave firmware can be updated. The Boot state can only be reached via the Init state. In the Boot state mailbox communication via the file access over EtherCAT (FoE) protocol is possible, but no other mailbox communication and no process data communication.

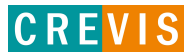

# <span id="page-17-1"></span>**3.2. CoE Interface**

### <span id="page-17-0"></span>**3.2.1. parameter management in the EtherCAT system**

The CiA organization (CAN in Automation) pursues among other things the goal of creating order and exchange ability between devices of the same type by the standardization of device descriptions. For this purpose so-called profiles are defined, which conclusively describe the changeable and unchangeable parameters of a device. Such a parameter encompasses at least the following characteristics:

- Index number for the unambiguous identification of all parameters. The index number is divided into a main index and a subindex in order to mark and arrange associated parameters.
	- Main index
	- Subindex, offset by a colon ':'
- Official name in the form of an understandable, self-descriptive text
- Specification of changeability, e.g. whether it can only be read or can also be written
- A value depending upon the parameter the value can be a text, a number or another parameter index.

#### **Index Range**

The relevant ranges for EtherCAT fieldbus users are:

**x1000** : This is where fixed identity information for the device is stored, including name, manufacturer, serial number etc., plus information about the current and available process data configurations.

**x8000** : This is where the operational and functional parameters for all channels are stored, such as filter settings or output frequency.

Other important ranges are:

- **x4000** : In some EtherCAT devices the channel parameters are stored here (as an alternative to the x8000 range).
- **x6000** : Input PDOs ("input" from the perspective of the EtherCAT master)
- **x7000** : Output PDOs ("output" from the perspective of the EtherCAT master)

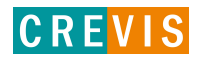

# <span id="page-18-0"></span>**3.2.2. Communication Objects**

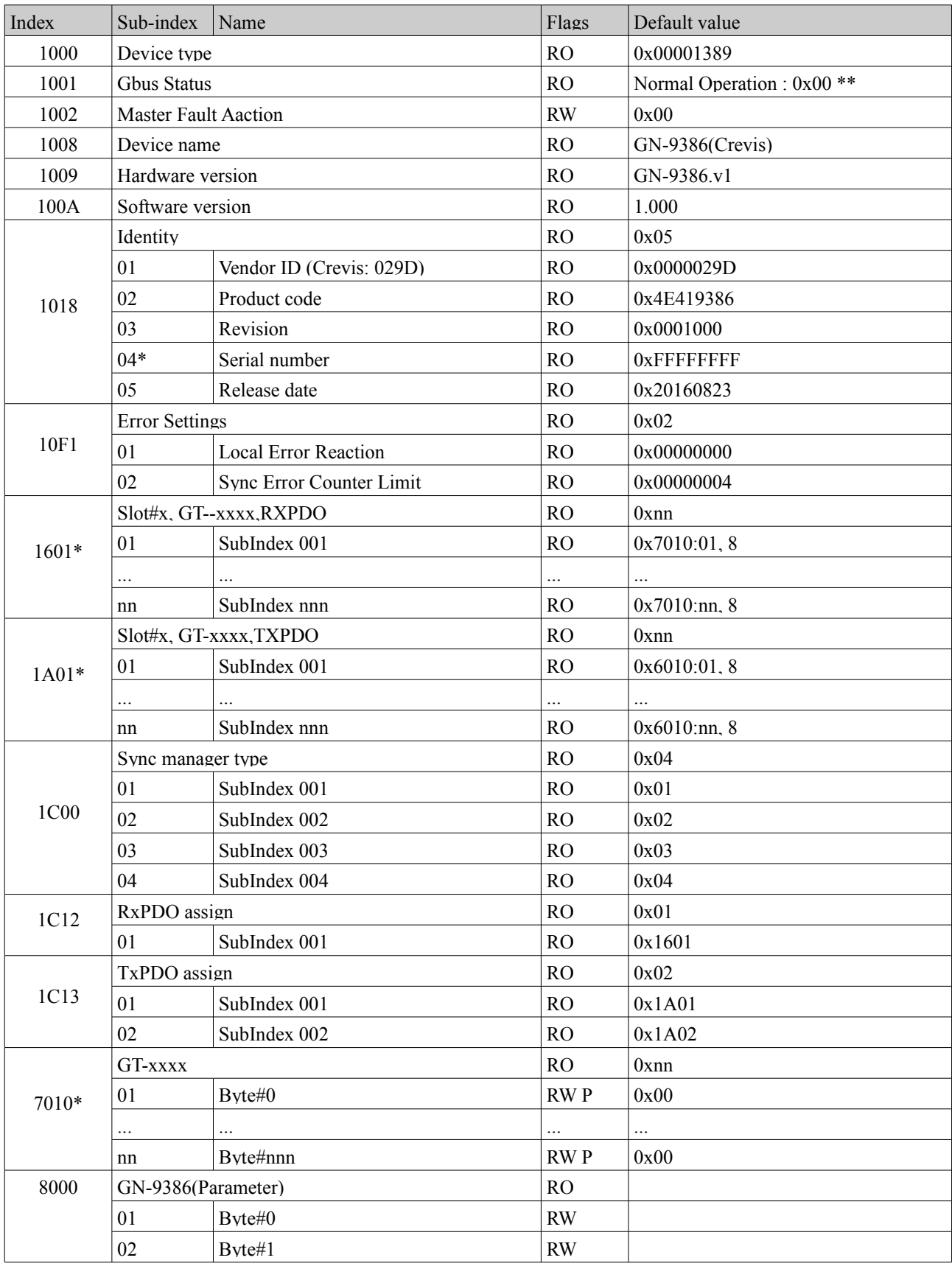

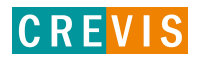

# **Specification**

G-Series EtherCAT N/A Page 20

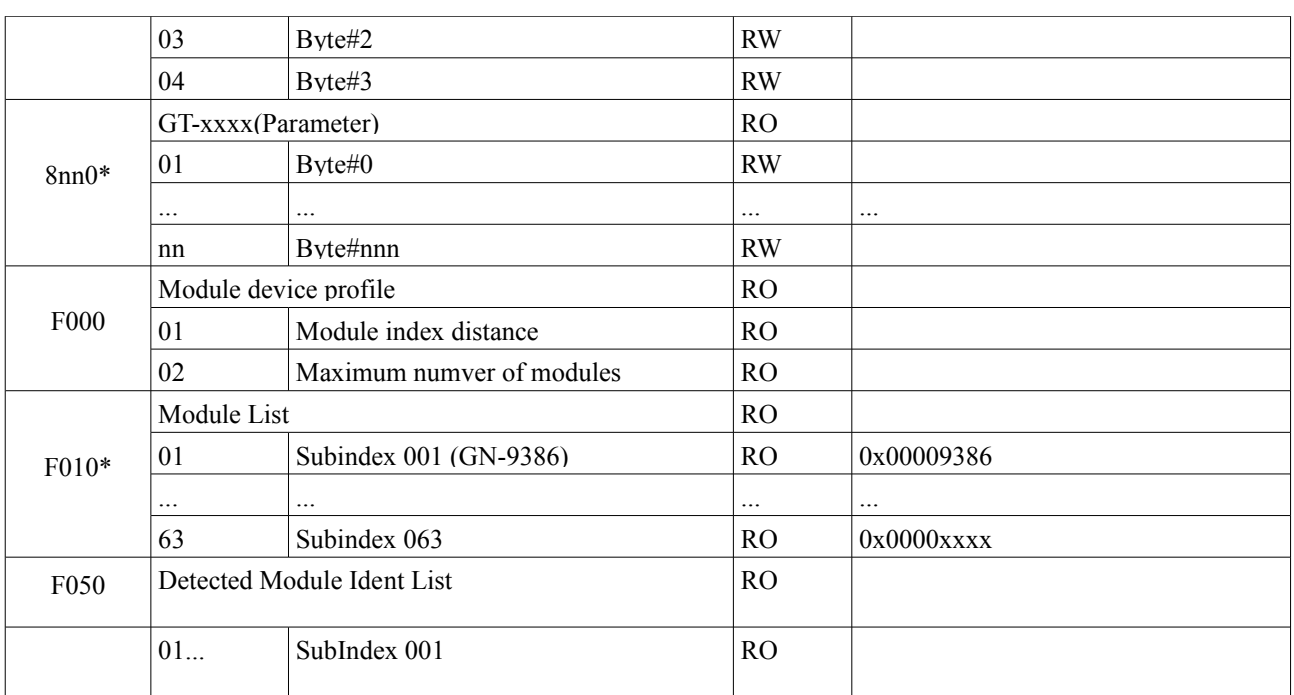

\*This value can be changed depending on the configuration of expansion modules

\*\* Gbus Status

- Normal Operation : 0x00
- Communication Fault : 0x02
- Configuration Failed : 0x03
- No Expansion Module : 0x04
- Vendor Error : 0x07
- Not expected slot : 0x08
- CRC Error : 0x09

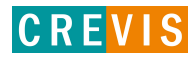

# <span id="page-20-2"></span>**4. MODBUS Interface**

# <span id="page-20-1"></span>**4.1. MODBUS Interface Register/Bit Map**

#### • **Register Map**

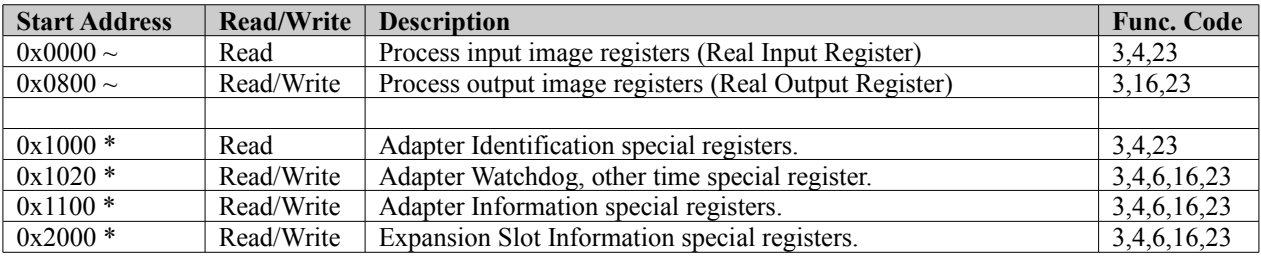

\* The special register map must be accessed by read/write of every each address (one address).

#### • **Register Map**

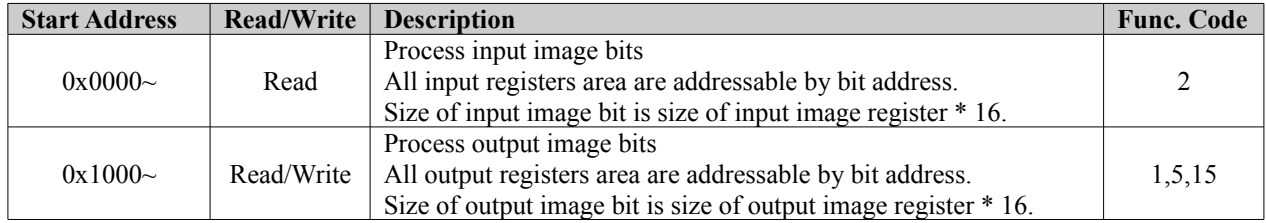

# <span id="page-20-0"></span>**4.2. Supported MODBUS Function Codes**

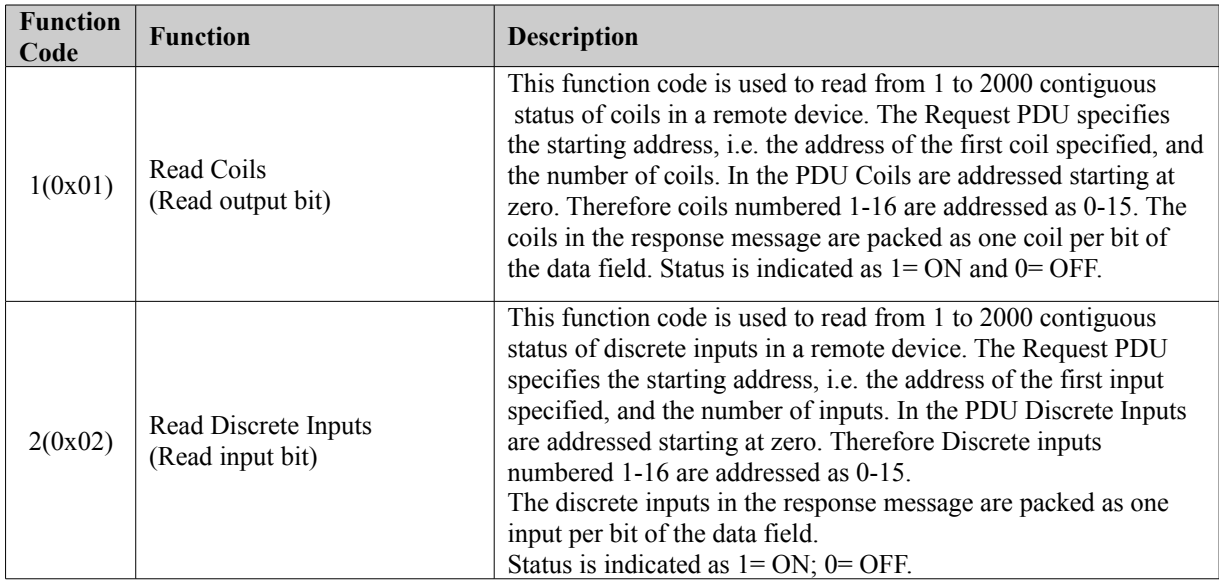

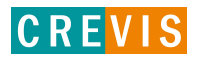

### **Specification** G-Series EtherCAT N/A Page 22

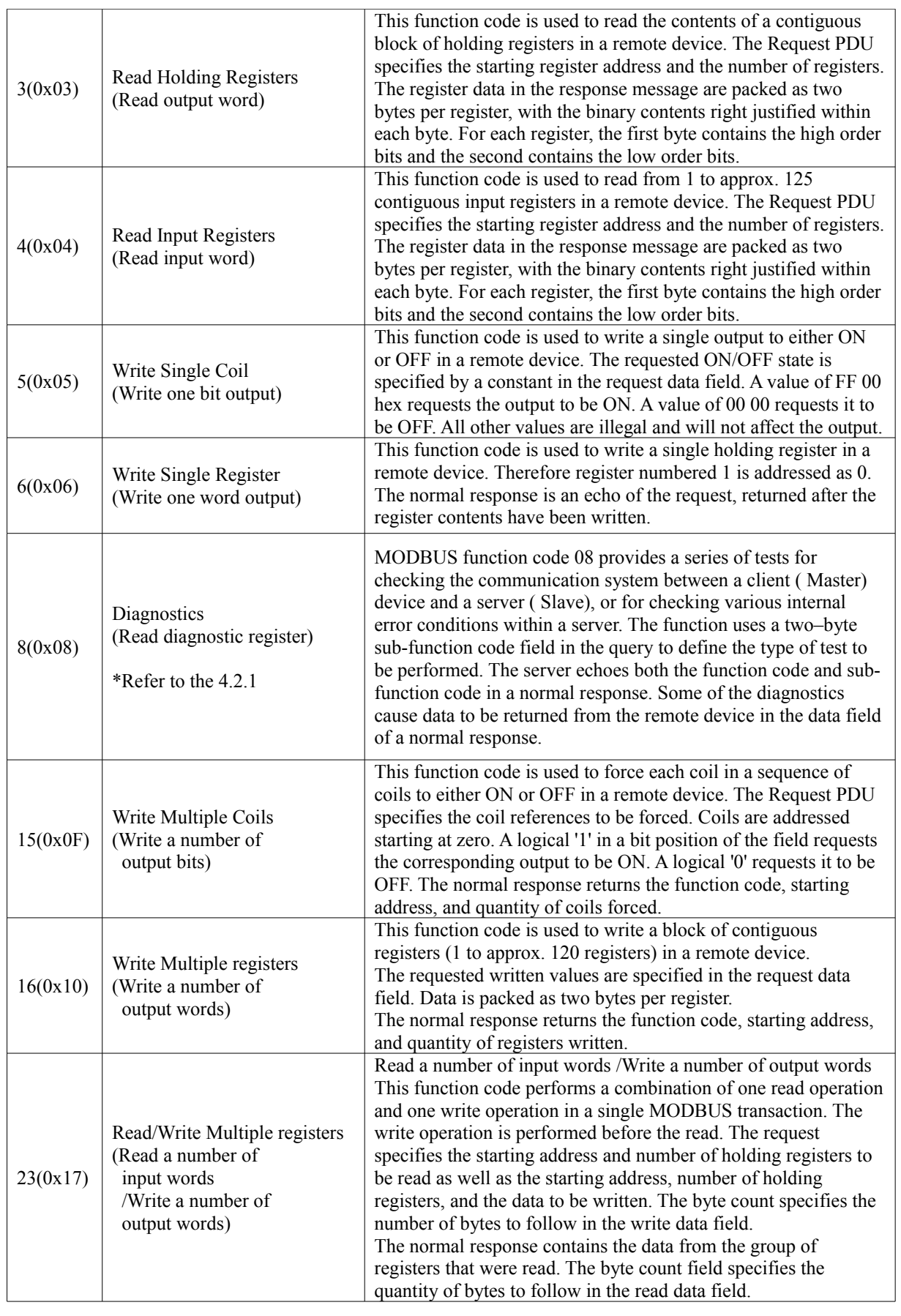

– Refer to MODBUS APPLICATION PROTOCOL SPECIFICATION V1.1a

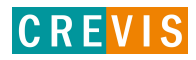

# <span id="page-22-0"></span>**4.2.1. 8 (0x08) Diagnostics**

#### **Sub-function 0x0000(0) Return Query Data**

The data passed in the request data field is to be returned (looped back) in the response.

The entire response message should be identical to the request.

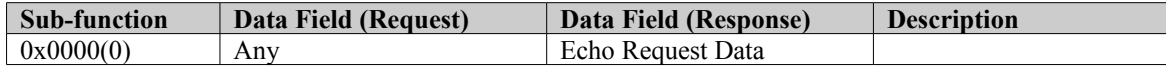

#### **Sub-function 0x0001(1) Restart Communications Option**

The remote device could be initialized and restarted, and all of its communications event counters are cleared.

Especially, data field 0x55AA make the remote device to restart with factory default setup of EEPROM.

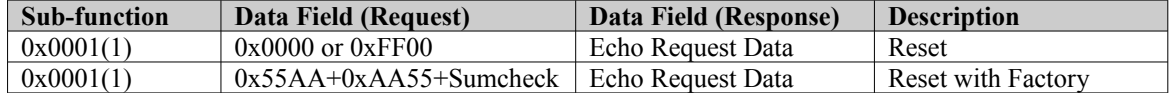

#### **Sub-function 0x000B(11) Return Bus Message Count**

The response data field returns the quantity of messages that the remote device has detected on the communications system since its last restart, clear counters operation, or power–up.

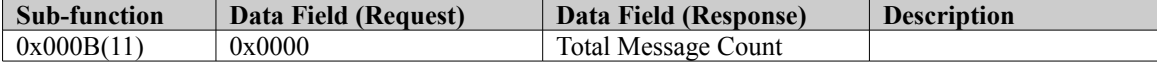

#### **Sub-function 0x000C(12) Return Bus Communication Error Count**

The response data field returns the quantity of CRC errors encountered by the remote device since its last restart, clear counters operation, or power–up.

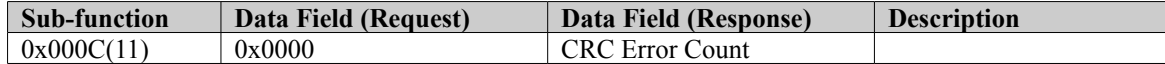

#### **Sub-function 0x000D(13) Return Bus Exception Error Count**

The response data field returns the quantity of MODBUS exception responses returned by the remote device since its last restart, clear counters operation, or power–up.

Exception responses are described and listed in section 3.2.11.

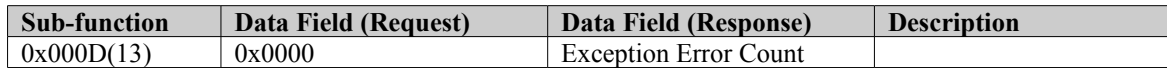

#### **Sub-function 0x000E(14) Return Slave Message Count**

The response data field returns the quantity of messages addressed to the remote device, or broadcast, that the remote device has processed since its last restart, clear counters operation, or power–up.

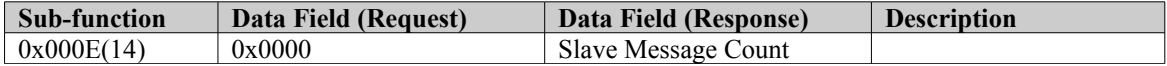

#### **Sub-function 0x000F(15) Return Slave No Response Count**

The response data field returns the quantity of messages addressed to the remote device for which it has returned no response (neither a normal response nor an exception response), since its last restart, clear counters operation, or

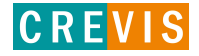

power–up.

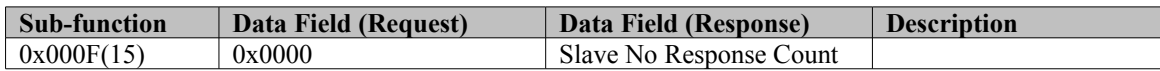

#### **Sub-function 0x0064(100) Return Slave ModBus, G-Series internal bus Status**

The response data field returns the status of ModBus and Internal Bus addressed to the remote device.

This status values are identical with status 1word of input process image. Refer to 2.4.2.

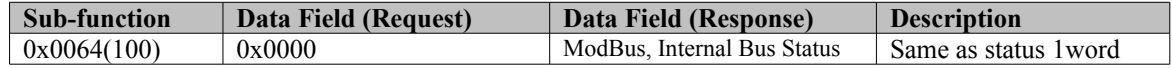

#### <span id="page-23-0"></span>**4.2.2. Error Response**

In an exception response, the server sets the MSB of the function code to 1. This makes the function code value in an exception response exactly 80 hexadecimal higher than the value would be for a normal response.

#### • **Exception Codes**

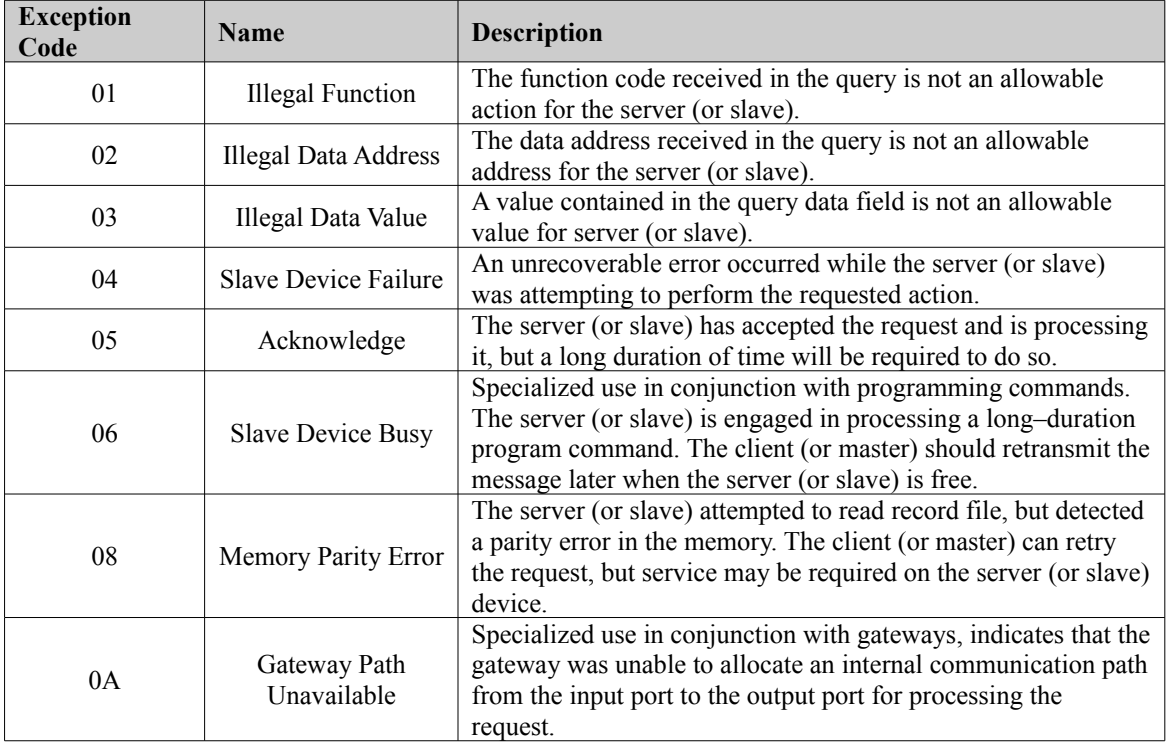

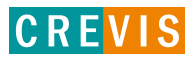

# <span id="page-24-2"></span>**4.3. MODBUS Special Register Map**

The special register map can be accessed by function code 3, 4, 6 and 16. Also the special register map must be accessed by read/write of every each address (one address).

#### <span id="page-24-1"></span>**4.3.1. Adapter Identification Special Register (0x1000, 4096)**

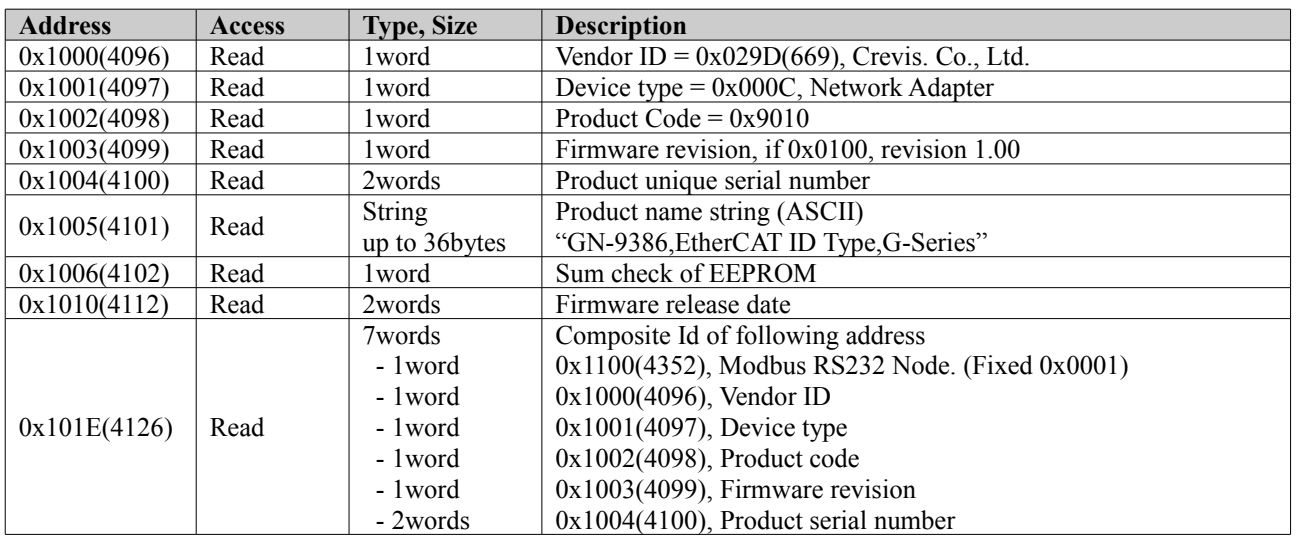

– String Type consists of valid string length (first 1word) and array of characters

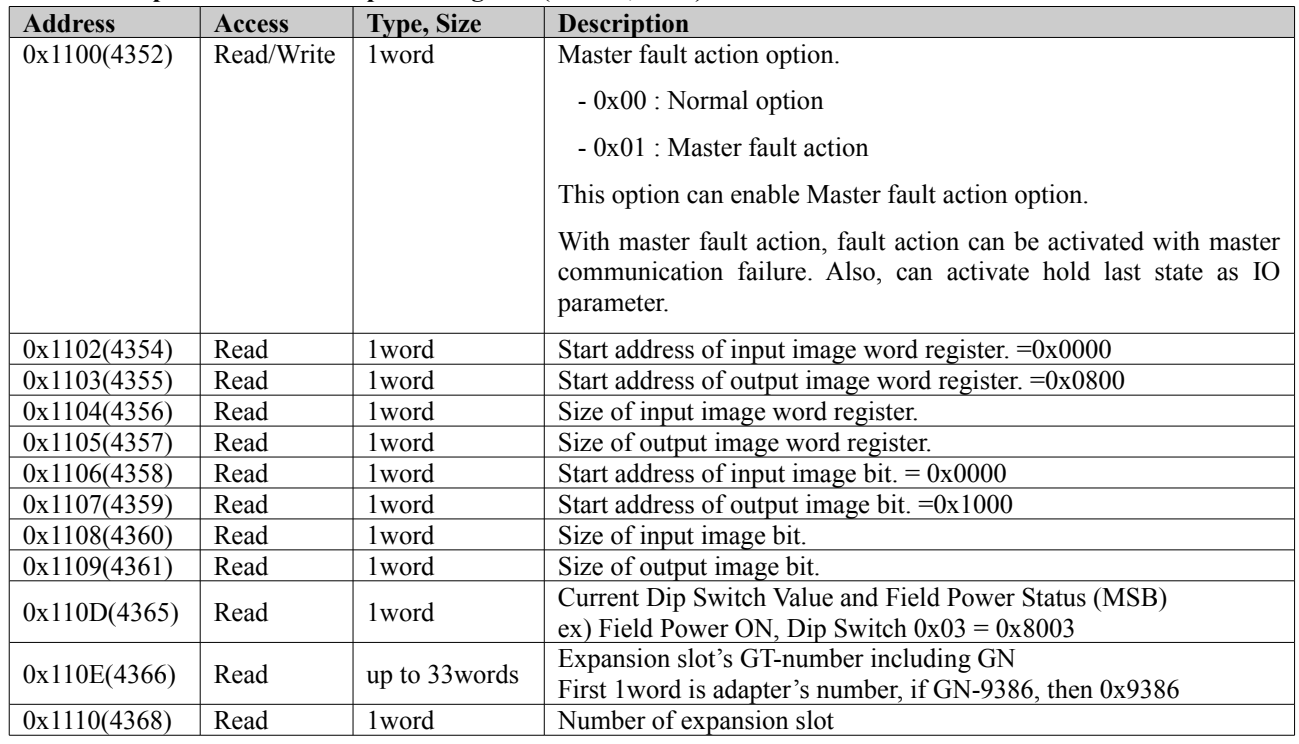

#### <span id="page-24-0"></span>**4.3.2. Adapter Information Special Register (0x1100, 4352)**

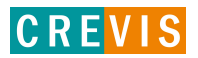

### G-Series EtherCAT N/A Page 26

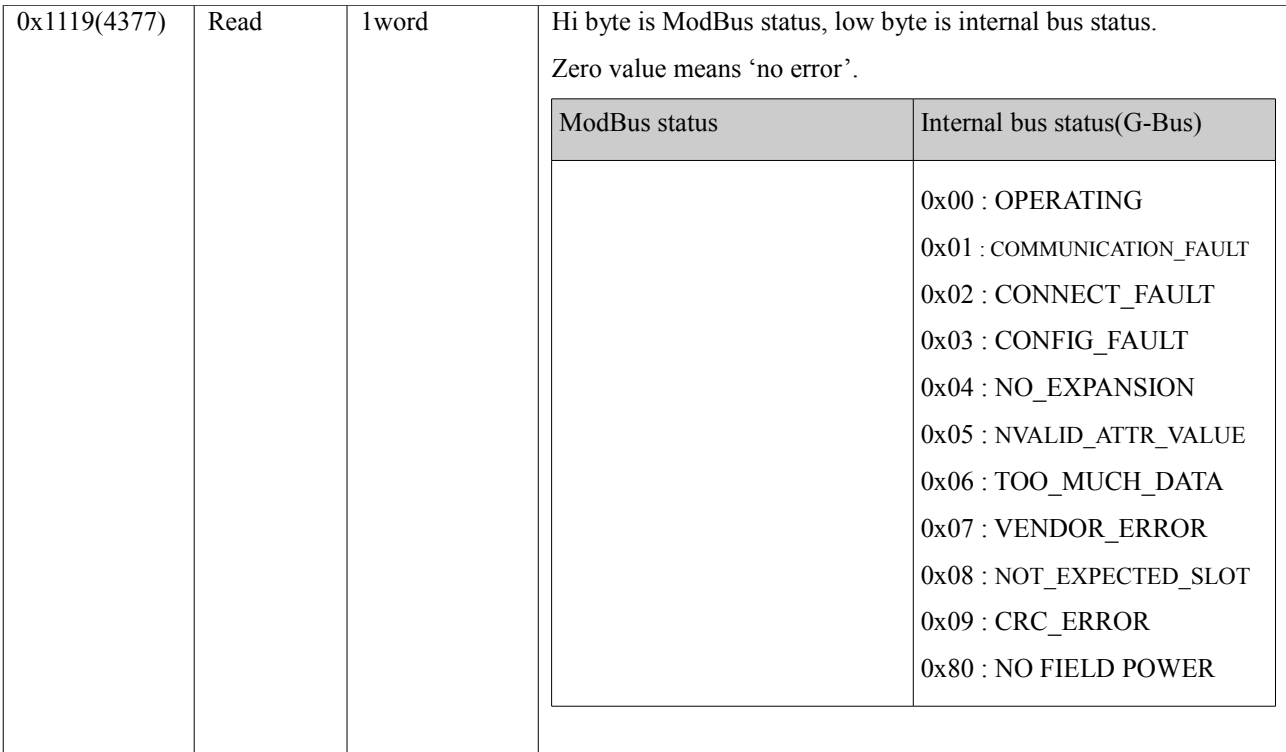

<span id="page-25-0"></span>• After the system is reset, the new "Set Value" action is applied.

#### **4.3.3. Expansion Slot Information Special Resister (0x2000, 8192)**

Each expansion slot has 0x20(32) address offset and same information structure.

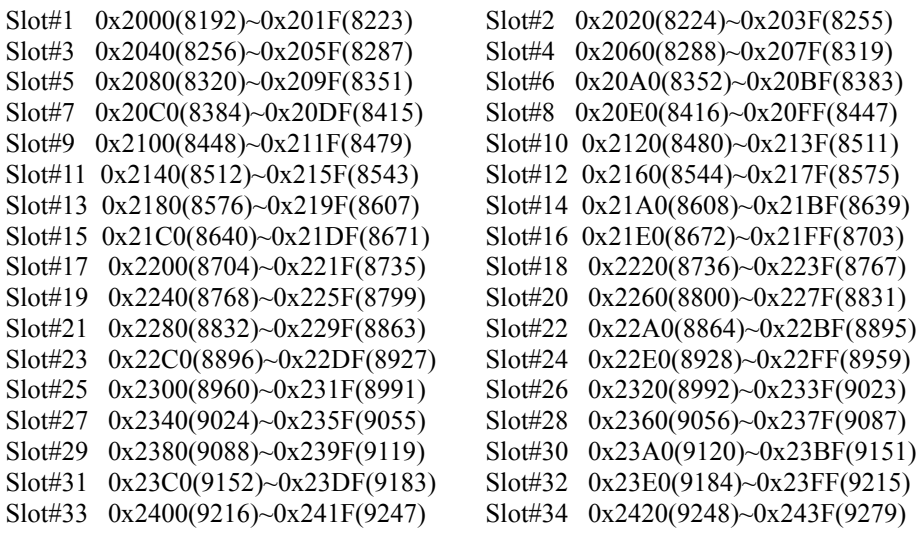

…

Slot#63 0x27C0(10176)~0x27DF(10207)

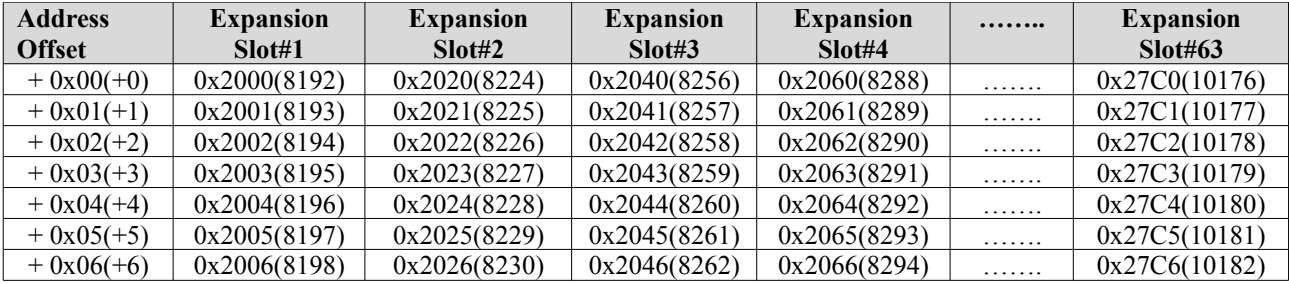

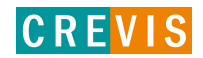

### G-Series EtherCAT N/A Page 27

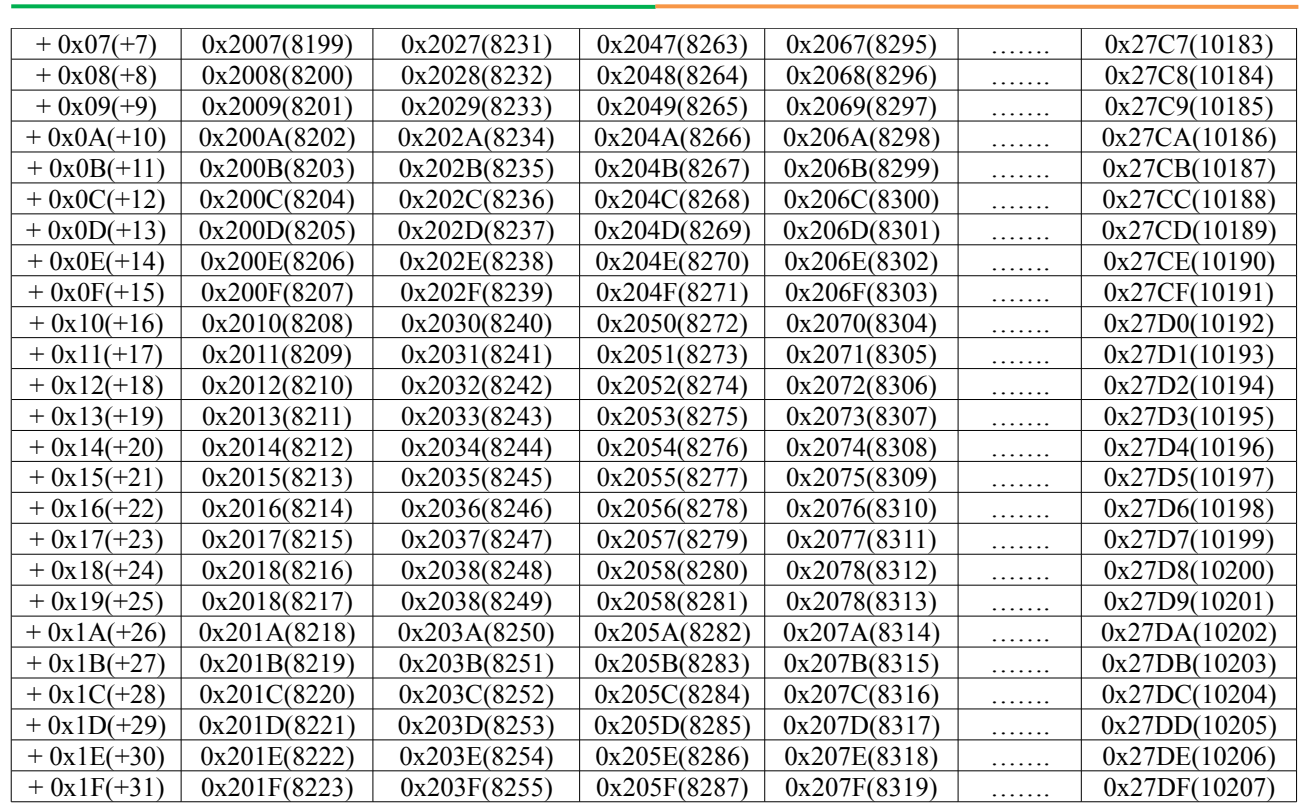

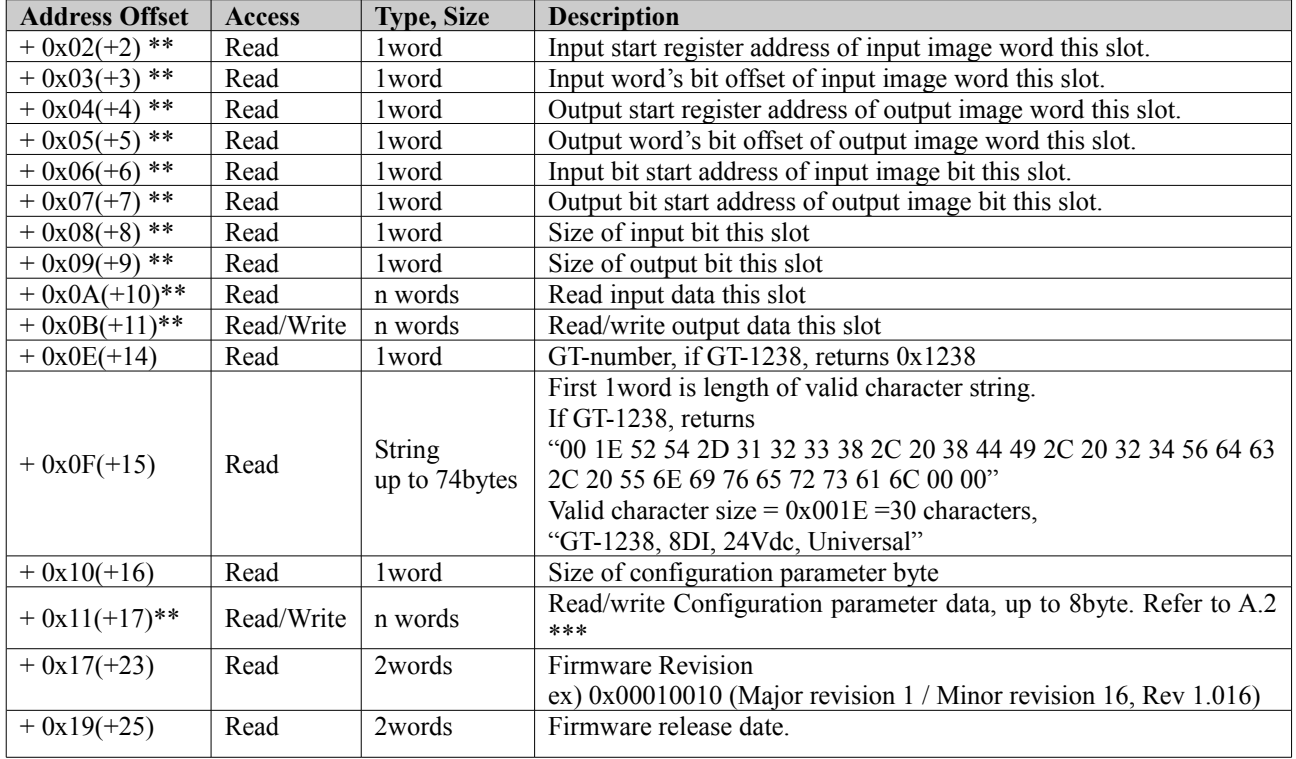

\* After the system is reset, the new "Set Value" action is applied.

\*\* Nothing of output, input, memory or configuration parameter corresponding slot returns Exception 02.

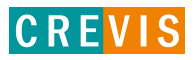

# <span id="page-27-0"></span>**4.4. Supported MODBUS Function Codes**

#### MODBUS Reference Documents

[http://www.modbus.org](http://www.modubs.org/)

#### MODBUS Tools

[http://www.modbustools.com,](http://www.modbustools.com/) modbus poll

[http://www.win-tech.com,](http://www.win-tech.com/) modscan32

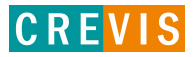